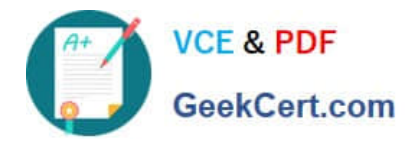

# **1Z0-1055-21Q&As**

Oracle Financials Cloud: Payables 2021 Implementation Essentials

# **Pass Oracle 1Z0-1055-21 Exam with 100% Guarantee**

Free Download Real Questions & Answers **PDF** and **VCE** file from:

**https://www.geekcert.com/1z0-1055-21.html**

100% Passing Guarantee 100% Money Back Assurance

Following Questions and Answers are all new published by Oracle Official Exam Center

**C** Instant Download After Purchase **83 100% Money Back Guarantee** 365 Days Free Update

800,000+ Satisfied Customers

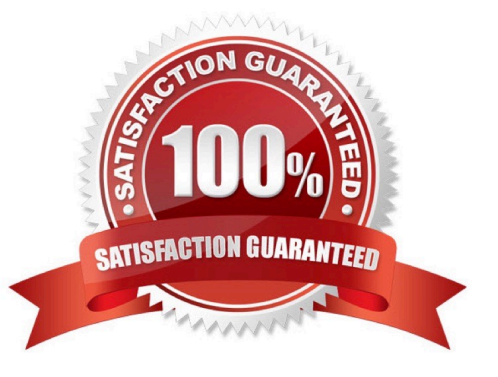

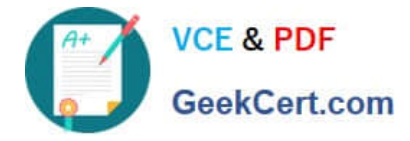

# **QUESTION 1**

Your company wants to generate intercompany transactions in USD but only if the amount involved is \$3,000 USD or more. Which two intercompany system options are valid?

A. You cannot update the minimum transaction currency when intercompany currency is entered.

B. Intercompany invoices will be generated for the minimum accountable amount set at the payable invoice options and receivable system options.

C. Set the intercompany system option minimum transaction amount to \$ 3,000 USD.

D. Approval rules need to set the allow of the intercompany transactions to be routed to the receiver or provider.

E. Set the intercompany system option minimum transaction amount to \$2,999.99 USD.

### Correct Answer: BC

Define intercompany system options to set up intercompany processing rules at the enterprise level, based on your specific business needs. Minimum Transaction Amount The minimum transaction amount represents a minimum threshold intercompany transaction amount, and prevents the submission of immaterial transactions for small amounts, which are non- value added. In order to implement this rule, you must select a minimum transaction currency for processing intercompany transactions. These two system options must be related to ensure that when comparing a transaction amount to the minimum transaction amount, the two numbers are entered in the same currency, allowing for an accurate comparison. References:https://docs.oracle.com/cd/E48434\_01/fusionapps.1118/e49599/ F1110451AN99BEF.ht m

# **QUESTION 2**

Which component is not included in the security architecture for credit card data and bank account data encryption?

- A. Oracle Wallet
- B. Supplier master encryption key
- C. Sensitive data encryption and storage
- D. Payments subkeys
- E. Payments master encryption key

Correct Answer: B

# **QUESTION 3**

Your company policy requires imaged receipts for expense reports. Which two statements are true about the association of a receipt to an expense report? (Choose two.)

A. Employees are not reimbursed for expense report expenditures until missing or overdue imaged receipts are submitted.

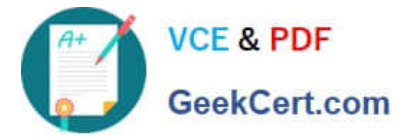

- B. Users can maintain scanned receipts in a central repository and provide a reference number in the expense report.
- C. Receipts are not required if the expense item falls within Per Diem Rates.
- D. An expense report may require original, imaged, or both types of receipts.

Correct Answer: BD

# **QUESTION 4**

What is the name of the Work Area that is used to access Functional Setup Manager?

- A. Functional Work Area
- B. Functional Setup Manager
- C. Customization Manager
- D. Setup and Maintenance
- E. Customize Setup and Maintenance

Correct Answer: D

All Oracle Functional Setup Manager functionality is available from the Setup and Maintenance work area. References:https://docs.oracle.com/cloud/latest/financialscs\_gs/FACSF/FACSF1004385.htm

### **QUESTION 5**

You have just imported invoices from a spreadsheet. What is the validation status of the imported invoices?

- A. Needs Revalidation
- B. Not Validated
- C. Not Required
- D. Imported
- E. Validated
- Correct Answer: D

After the import process builds the invoices, the invoices can be viewed, modified, and validated on the Manage Invoices page. References:https://fusionhelp.oracle.com/helpPortal/topic/TopicId\_P\_A149B7BD08207B6DE040D30 A68816335

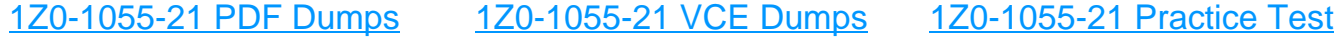